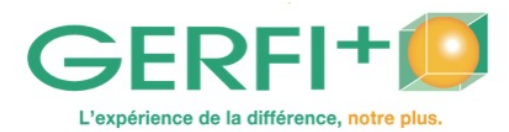

**Catalogue 2025** Réf. I1111

# **Photomontage : optimiser le traitement informatique de l'image**

# **OBJECTIFS**

▶ Savoir manipuler les images de la prise de vue à l'acquisition avec un appareil numérique, ou à partir du Net, d'un scanner et effectuer une mise en page sous Word d'un document de communication.

### **Méthodes pédagogiques :**

Autoévaluation en amont de la formation Recueil des attentes Études de cas, apports théoriques, législatifs, méthodologiques, mises en situation, travail en sousgroupes Remise d'un support écrit. Fin de stage : évaluation des acquis

#### **Personnes concernées / Prérequis :**

Toute personne souhaitant manipuler des images numériques / Connaissances de base en informatique (maniement clavier, souris, dossier…)

**Animation :** Formateur en Informatique et Imagerie numérique, titulaire BTS Photographie, spécialisation audio-visuelle

avec un tarif groupe. **Nombre de participants :** 6 personnes maxi

**Durée :** 5 jours, soit 35 heures

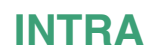

Cette formation peut être organisée dans votre établissement

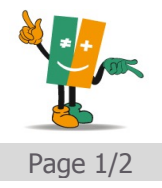

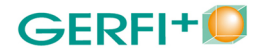

# **PROGRAMME** *Catalogue 2025*

- ▶ Balance des blancs, mise au point et cadrage
- ▶ Techniques d'exposition et bracketing
- ▶ Prises de vues en extérieur
- ▶ Documents issus du scanner : réglage de base
- ▶ Documents avec appareil photo numérique et reproduction
- technique de l'éclairage en reproduction
- balance des blancs, mise au point, cadrage
- technique d'exposition et bracketing
- ▶ Ouverture de l'image sur un logiciel de retouche d'images
- ▶ Documents issus du Net : droit de l'image sur le Net, enregistrement et taille
- ▶ Création dossiers images : agencement des dossiers images et taille de l'image en fonction de sa destination
- ▶ Retouches des images sous Photoshop Elements et CS (et son équivalent en version gratuite)
- modification de base, luminosité, contraste, cadrage
- les calques
- outils et techniques de détourage,
- photomontages d'éléments d'origines différentes
- transformation des images par l'Intelligence Artificielle (IA)
- ▶ Mise en page sous Word : création de la maquette, insertion d'images et habillage par le texte
- ▶ Gravure de CD : gravure, archivage et création de diaporama

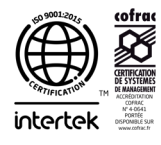

Page 2/